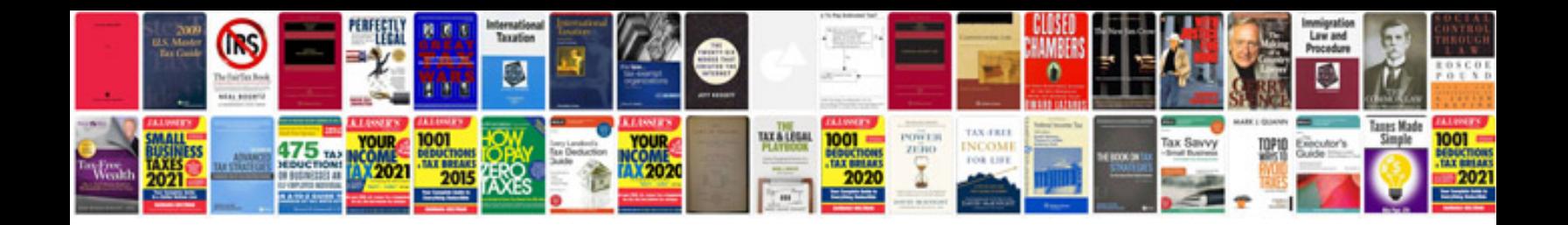

**Request for proposal sample document**

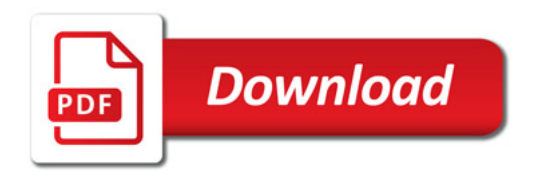

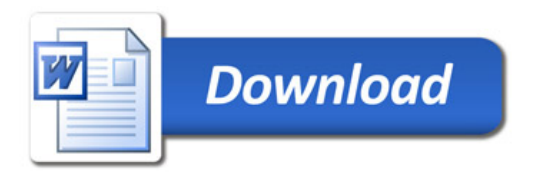